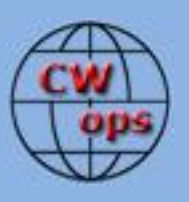

## *The International CWops Newsletter*

**Issue No. 29**

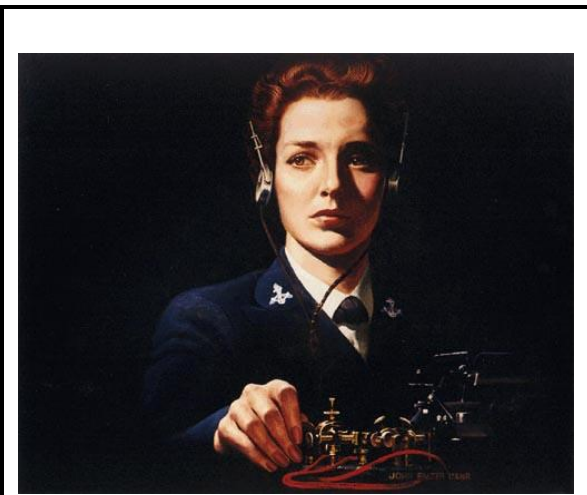

#### **CWops "CWT" 13, 27** June 2012 Start time: - 1300Z - 1900Z

- 0300Z (14/28 June.) 1-hour each session Exchange name/number (members) Exchange name/SPC (non-members)

## **CWops "neighborhood"**

Look for CWops on 1.818, 3.528, 7.028, 10.118, 14.028, 18.078, 21.028, 24.908, 28.028, 50.098

#### **CWops Officers and Director Officers**

President: Pete Chamalian, [W1RM](mailto:w1rm@arrl.net) Vice President: Art Suberbielle, [KZ5D](mailto:kz5d@aol.com) Secretary: Jim Talens, [N3JT](mailto:jtalens@verizon.net) Treasurer: Craig Thompson[, K9CT](mailto:K9CT@arrl.net) **Directors:**  Bert Donn, **G3XSN** Vidi La Grange, **ZS1EL** Nodir Tursoon-Zade , [EY8MM](mailto:ey8mm@ey8mm.com)

**Webmaster**: John Miller, [K6MM](mailto:webaron@gmail.com) **Editor/Publisher**: Rob Brownstein, [K6RB](mailto:k6rb@baymoon.com)

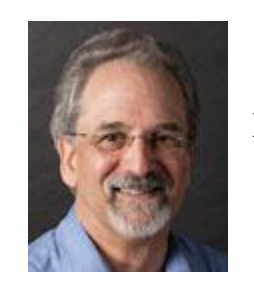

**From the president…**

#### **Events**

The North American CW Weekend in Washington, DC, held the first weekend was a great event. With old and new friends attending, it was a fun time with plenty of opportunity to chat, enjoy the hospitality that Jim, N3JT and Nina, KE4PSV, provided at the Saturday Brunch. You will find more details and some photos elsewhere in Solid Copy. Mark your calendar for the first weekend in May, 2013 for the next one.

Dayton was a grand event. I was unable to attend this year but I understand from others that the CWops got a lot of attention and recognition. We had a number of new students express interest and sign up for the CW Academy as well. Look for more details elsewhere in Solid Copy.

## **Giving Back**

Many of us have been around ham radio for a while. We have all enjoyed the variety of experiences that ham radio has given us, especially through the pleasure of good CW operating. If you reflect back on your early days, you will no doubt remember that you had an experienced ham who helped you along the way. Or perhaps it was a local club or traffic net where you received encouragement, guidance and support.

Now, it's time to give something back. Our CW Academy (CWA) is our flagship activity. It is gaining recognition and attracting students who want to learn CW or improve their skill. All they need is a little support from seasoned operators who can help them along the way. We need advisors who can spend a little time helping these students, working them on the air and provide the encouragement they need. Thanks to the great efforts of W0UCE, there is plenty of guidance available for advisors so you don't have to make it up as you go along!

W0UCE has put together some excellent guidelines so you will have some canned and proven ways of helping, in addition to practicing on the air for those who are more advanced in their training. Also, from time to time take a listen on the CWA suggested frequencies for a newbie. All this is on the CWA page on the CWops website [\(http://www.cwops.org/cwacademy.html\)](http://www.cwops.org/cwacademy.html).

# **QTX**

Please welcome Brian, AE0P, as our new QTX Manager. Brian takes over for Ed, K2EGJ, who had to step down due to work commitments. Thanks to Ed for getting the concept off the ground.

Don't forget to report your 20 minute or longer ragchews with other CWops members on the QTX page -- <http://www.cwops.org/members/qtx.html>

*73, Pete,* W1RM **From the VP**

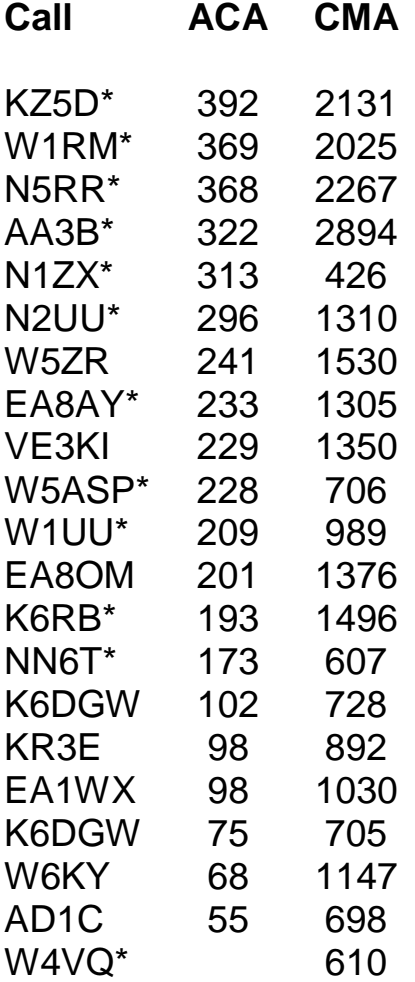

**\_\_**

**\* = updated data**

**73,**

*Art,* KZ5D

#### **From the secretary**

#### NEW MEMBERS REPORT

We are pleased to welcome the following new members to our Club. Those with asterisks are LIFE members! Congratulations to all!

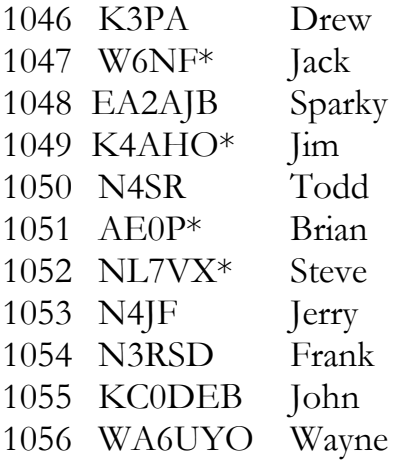

\* = Life Member 73,

*Jim*, N3JT

#### **From the editor**

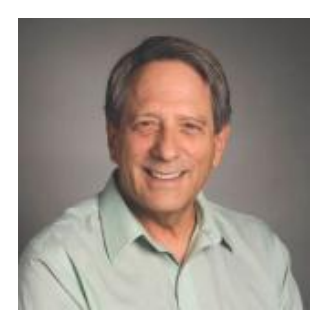

So, last month I started telling you about the saga of upgrading the shack computer. I had had a machine from 1999 with a 750 MHz CPU running Windows XP and was trying to replace it with a refurbished Lenovo machine running Windows 7. Well…I failed. There were just too many weird things going on in that Lenovo. So, I made it my business computer, instead, and put in my Gateway computer that I bought just before last

Xmas. It was brand spanking new, had a terabyte of storage, lots of RAM, and a screaming fast CPU. It also had only USBs, a monitor port and a sound port. So, I bought that PIEXX SO2Rxlat module that creates a functionally equivalent LPT port plus a couple of TrendNet USB-to-RS232 converters. And, I'm happy to say I am

able to use my DX Doubler switching system, WriteLog, N1MM and Logger 32, as I did with my ancient machine.

I really put off making this upgrade because I feared that once I got started it would end up being a frustrating experience. In the end, though, it went reasonably smoothe.

During May, I trraveled to the DC weekend, and that was a blast. You'll see some photos of that event further on in this issue. Two weeks later, I made the trek to Dayton. It was great 'eyeballing' some members for the first time (e.g. Jay, W5JQ; Jack, W0UCE; and Mark, K0EX) and it was super renewing acquaintances with members I had met for the first time last year (e.g Dave, K9FN; Bill, N5RR; and scads of others). In total, there were at least 40 CWops members who stopped by the booth and scrawled their John Hancocks on a visitors' list.

Another pleasant experience was meeting Rick, W6DQE, a CW Academy student who I had been practicing CW with since early April. But the most gratifying part of being in Dayton and doing booth duty was meeting the 25 plus hams who signed up early for the September CWA session. We heard the same story over and over again about wanting to learn CW and being frustrated by no one or just a few stations to work. When they learned about CW Academy, all were eager to sign up. I truly believe we're on the brink of a resurgence of CW activity on the HF bands.

As with many new things, the CW Academy is plowing new ground. We're learning what works and what doesn't. We're keeping the things that work and rethinking the things that fail. One thing I know for sure, those of us who are helping these folks learn to operate CW competently are having a lot of fun and tons of personal satisfaction.

For you ragchewers out there, the QTX program is off and running, and Brian, the new manager, is eager to fan that flame. To that end, we will be awarding a CW Open-like trophy (gorgeous) to the member who ends up the year with the most QTX points. So, even if you don't like contesting, but you would like to have a superlooking award, get out there and keep track of your 20-minute-or-longer QSOs and file those monthly reports.

For those of you who do like contesting, the annual CW Open will run on September 1 and 2. Here's you chance to enter one, two or all three events, and to be in

contention for single-event trophies and the aggregate-score trophy. This is a truly unique radiosport event and I promise there will be even more activity this year because we will not be contending with a Russian and Japanese CW contest on the same weekend. Also, I'm planning to personally invite about 150 JA contesters that I've worked in recent contests.

73,

*Rob*, K6RB

## **CW Academy**

Congratulations are extended to NT4H, KF5MOS, KC9MJU, KC9ELU, KB7AJY, KB5USW, K6KAI, W4GDC and W9VKW upon successful completion of the first CW Academy OOVOO interactive Internet video conferencing beginner Morse Code training class. All nine students put forth tremendous effort and dedication during the two month class and have not only learned to use Morse Code as a language but have gone above and beyond. Two students participated in the 2012 CQ WPX CW Contest and one made his first ever CW DX QSO when he worked **706T**, the US led DXpedition in Yemen before the class ended.

**Talk about QRQ**... Morse Code speed is typically expressed in words per minute however, two members of the CW Academy training class set new speed records by attending class while traveling at 70 and 600 miles per hour. For sure these are examples of student dedication to learning and using Morse Code.

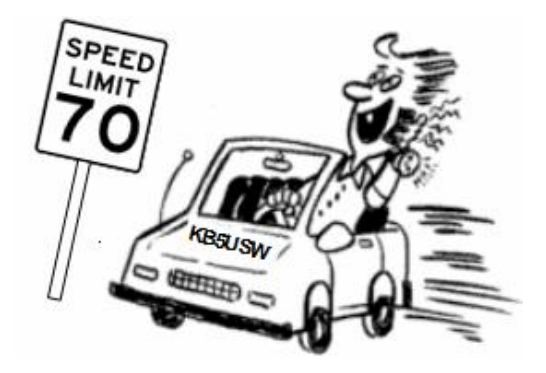

KB5USW was on his way home from Texas and knew he would be unable to arrive in time for class so he used his Smartphone OOVOO application, participated in class and didn't miss a Dit.

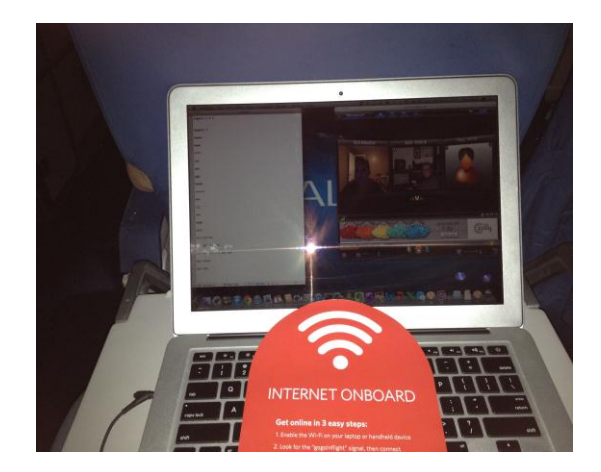

NT4H had to leave on a business trip to Las Vegas and thought he would have to miss class. Instead, Paul used his laptop and airline Internet connection to join the CW Academy OOVOO class from 35,000 feet.

Now that the first CW Academy beginner class using OOVOO video conferencing has proven successful and is in the record books, a new group of ten students will participate in an intermediate level class. Three groups of students who are currently proficient in the 10 - 12 and 13 - 15 wpm range will take part in a forty-five day OOVOO class that will focus on improving proficiency in sending and receiving as well as increasing speed. Individual goals will be established for all ten students in order to further evaluate the effectiveness of teaching Internet based group training classes.

While there is no better way to improve proficiency in CW than getting on the air with an experienced Elmer, CWops CW Academy simply does not have enough advisors to accommodate current student demand. OOVOO video conferencing classes will help the Academy in accommodating more students until additional Advisors join the team. The next regular series of Beginner and Intermediate two month classes will resume in September. CW Academy encourages experienced club members who enjoy teaching and mentoring to volunteer for Advisor assignments. It is easy, fun and personally rewarding.

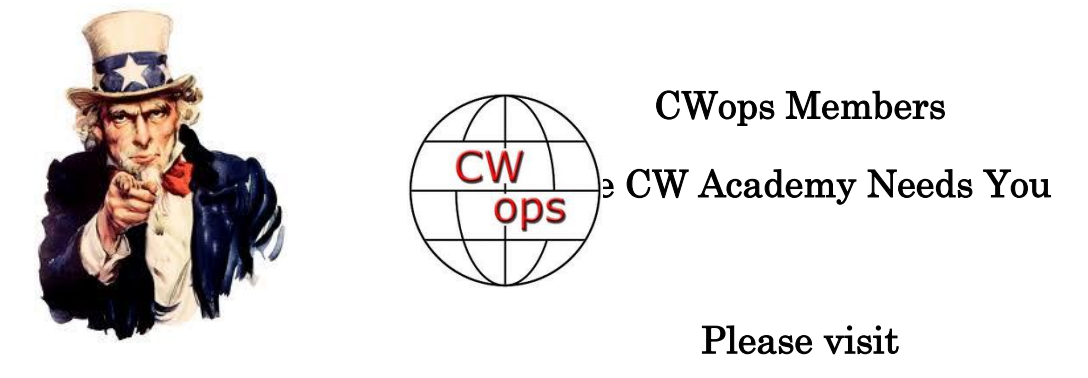

<http://www.cwops.org/cwacademy2.html> to volunteer.

<sup>73</sup>*,* 

# *Jay*, W5JQ, *Jack*, W0UCE

## **CW Academy Feedback**

## **Jason says:**

I started my first lesson with Jack (WOUCE) today. He first brought me into a lesson with some existing students he'd been working with for a few weeks. I watched those students process words delivered at 25-30 wpm. It was amazing. What was even more amazing is by the time Jack and I had our session in the evening I was copying Tea, Tee, Team at 28 wpm and Anna at 50wpm. Granted, I had heard the pattern over and over a few times at 28 first before it went to 50, but I could hear the sound. Another really fun thing to note about Jack is he gets excited watching everyone succeed – his enthusiasm is contagious. It's clear he loves this hobby with every ounce of his soul. This is going to be a great journey learning CW this way! Homework is first three letters T,E,A at 28 wpm.

**\_\_\_\_\_\_\_\_\_\_\_\_\_\_\_\_\_\_\_\_\_\_\_\_\_\_\_\_\_\_\_\_\_\_\_\_\_\_\_\_\_\_\_\_\_\_\_\_\_\_\_\_\_\_\_\_\_\_\_\_\_\_\_\_\_\_\_\_\_\_\_\_\_\_\_\_\_\_**

## **Mike, KF7ADB says:**

I earned my amateur radio license in 2009. I played around with SSB and digital modes for a while but found myself most intrigued by the CW I heard at the bottom

Solid Copy June 2012 page: 8

of each band. I knew I had to learn Morse code. It didn't come easy, but within a few months I managed to learn the code well enough to have a slow-speed QSO and not embarrass myself too much. Over time my CW skills improved and more CW QSOs followed, but I hit a plateau at about 13WPM. By this time I had also picked up several bad habits, including having to write each character down on a notepad as I heard it. When the other person stopped sending, I'd look down at what I had written on my notepad and hope it made sense.

One night I had the good fortune of answering the CQ of Jack, W0UCE. Jack QRSed down to my speed without complaint and we had a nice QSO. He mentioned he was a member of CWops and asked if I'd like some help increasing my code skills. I took him up on the offer and before long we were having nightly on-air code practice sessions. Jack encouraged me to put down the pencil and not worry about trying to copy individual letters. Rather, he wanted me to focus on hearing the distinct sound each word makes. We started off with short words and phrases and progressed to longer and more complex ones. With each on-air practice session, the number of words I was able to recognize by sound increased.

After about three weeks of Jack's mentoring, I was able to head copy code at 30+WPM which opened up a number of opportunities for me in the world of amateur radio, including CW DXing and being invited to operate multi-op CW contests. It also allowed me to become a member of CWops. I highly recommend Jack and the CWops CW Academy to anyone interested in increasing their code proficiency.

# **Gary W4GDC says:**

For nearly four years I've been trying to learn CW on my own with some small degree of success. I was able to send and receive about 8 words per minute with some accuracy. About a month ago I was browsing the CWops website CW Academy page and decided to ask for a mentor. Jack W0UCE contacted me within a few days and we arranged a first session. All went well so we set up a regular mentoring schedule. To my surprise I was able to copy 20 wpm within two weeks.

At present we are working on increasing my sending speed and accuracy. Working with Jack has been a rewarding pleasant experience.

## **Ron WT5RZ says:**

A couple of months ago, I was cruising the internet and saw someone mentioning that CWops was going to be conducting a CW Academy, and folks interested in learning, or improving were welcome. It did not take long and I had sent in an e-mail indicating my desire to participate.

Up until this point, I have not been able to say that I have had anyone actually Elmer me in my CW efforts, and embarked on that road less than two years ago on my own, save CW learning CD's and other electronic applications. While these are fine and are great aids, they are nowhere as valuable as the time on the air, regular skeds, and someone to help set the pace. Over the past year and a half, I had actually attempted to set up regular skeds with other people and through representatives from other organizations. However, nothing developed from the inquiries, so I just marched on by myself, until CW academy and Rob, K6RB, came along. It was because of these experiences that I decided from the very beginning of that first email from Rob, to make the commitment to be there for the skeds. After all, if someone else is willing to take time from their busy schedules to help, I better do my part as well. My fellow student, Rick, W6DQE, and I both have done that, and I know that both of us have improved as a result of it.

Rob was very patient with us. Every Tuesday and Thursday evenings, he was there, calling CQ CWA, and looking for us to check in. I made sure I was there, and so did Rick, W6DQE. Rob provided many of the "classical" training exercises, and was wise enough to gauge our progress, and rather than push, he kind of pulled us along and up. We sent scripts he prepared, we have had general conversations, he prompted us to work some CWT contests, and other things to work on as well. He ran his bug to work our ears on the different swing they can offer, and every week, the sending speed was bumped, just a little bit, allowing for success, and advancement. I always got up from our sessions wishing they were longer, and wanting more conversation, and to be pulled along a little more.

I still have more to go, more to learn, and more to improve, but I have thoroughly enjoyed the time and effort that I have spent working with Rob, K6RB, and Rick, W6DQE, through the CW Academy. I believe that these kinds of efforts are great

aids in advancing the willingness and the skills of us up and comers in the use of CW. I did not have to learn CW. I do it because it is fun, and I never faced the fear and dread at it being forced on me to get my ticket. That does not mean that there has not been anxiety in the process of learning CW, like that first QSO, or switching away from the "Novice areas," but efforts like the CW Academy are great tools to get people passed that in this no-code requirement world. Thank you, Rob.

## **Rick W6DQE says:**

When I first heard about CW Academy about two months ago and looked at the website I knew it was for me. As in the past I would always dive into CW for about a month or so but never stayed at it that long, so my proficiency was lacking for sure. The great support from Rob, K6RB, and the CW Academy email comments right from the get go was all a student could ask for. Also Rob's comments about increasing my speed by participating in the CWT's is spot on. They are very fast-paced for sure but that is what pushed me to keep on practicing my CW skills. I still have a long way to go, but look forward to participating in many more CWT's.

Practicing is no doubt what any dedicated CW operator needs to do a lot of. But having good information on what CW veterans like Rob use for abbreviations and proper round-table procedures gets you going in the right direction. The weekly sessions with Rob and the other students really helps, as you have to stay focused as much as possible to gain proficiency.

I have said this before that I always felt like I was not quite up at the same speed level as the rest of the other students. But the non-rush atmosphere from Rob and the other operators in the CWT's is fantastic. Without question the CW Academy is one of the best things I have done since becoming an amateur radio operator.

Thank you so much for your time and guidance over the last couple of months, Rob. I look forward to becoming a CW op when I really have my skills in order. Also look forward to giving back to the CW Academy by helping others in their CW adventures.

## **QTX Results**

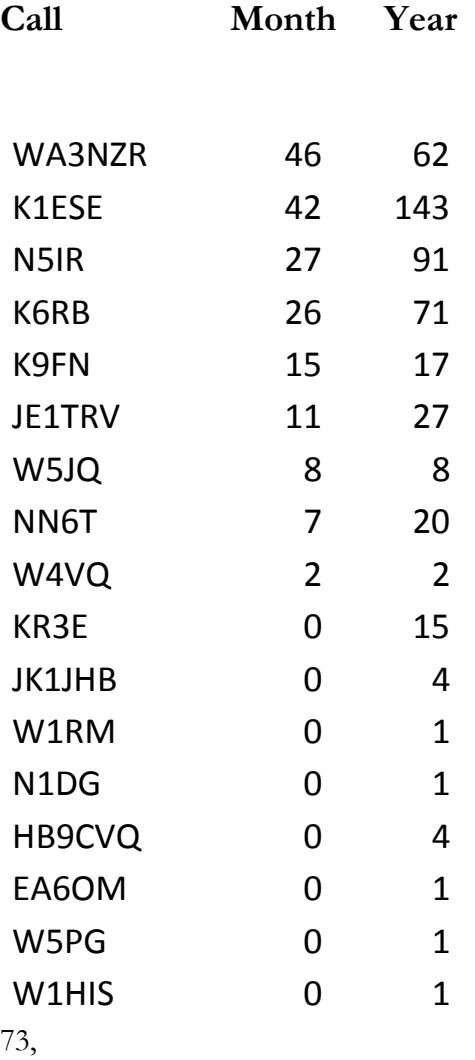

## *Brian*, AE0P

The QTX is a program for members who enjoy casual CW QSOs. Anytime you have a QSO that goes over 20 minutes, jot down the call sign of the other station, and before the 5<sup>th</sup> of the next month (e.g. before 5 April for your March total), go to the website QTX page in the 'members only' section and put in your total.

## **Recent Events**

## **DC Weekend**

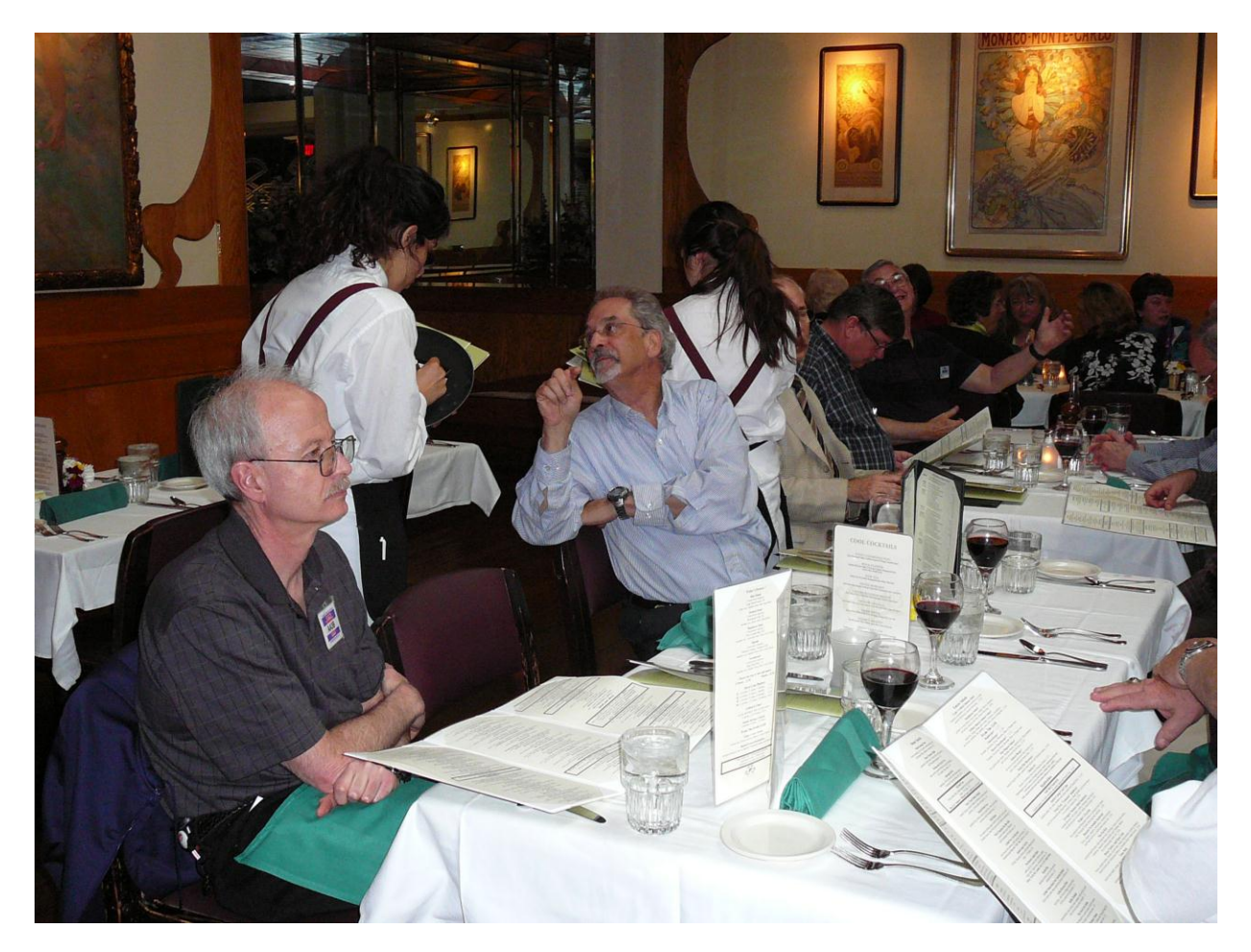

**Bud, AA3B, and Pete, W1RM**

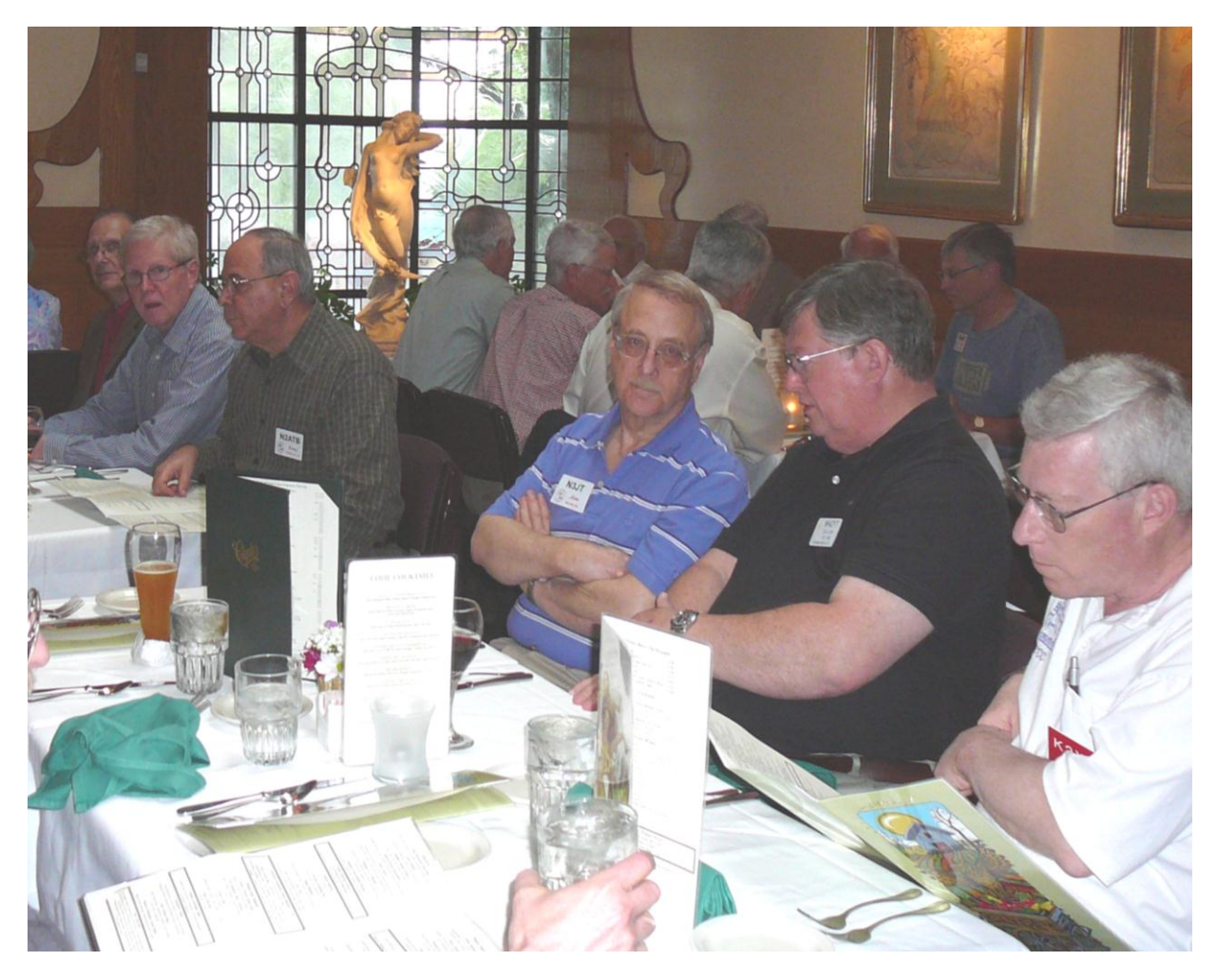

**L to R: Bob, N2UU; Jan, K5MA; Tony, N2ATB; Jim, N3JT; Don, W4ZYT; Saul, K2XA**

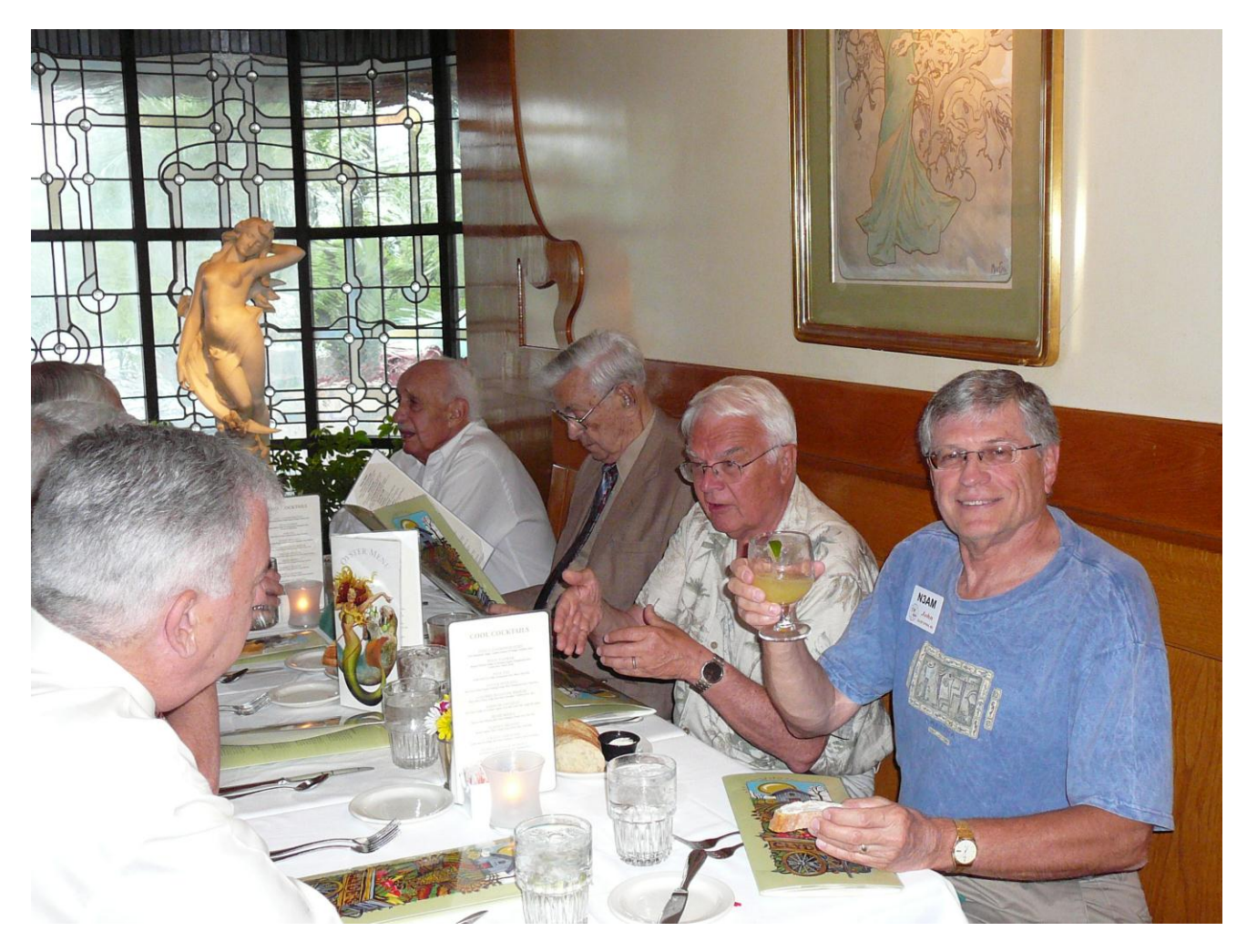

**L to R: Frank, W3LPL; Andy, K2LE; Vic, N4XR; Peter, W1UU; John, N3AM**

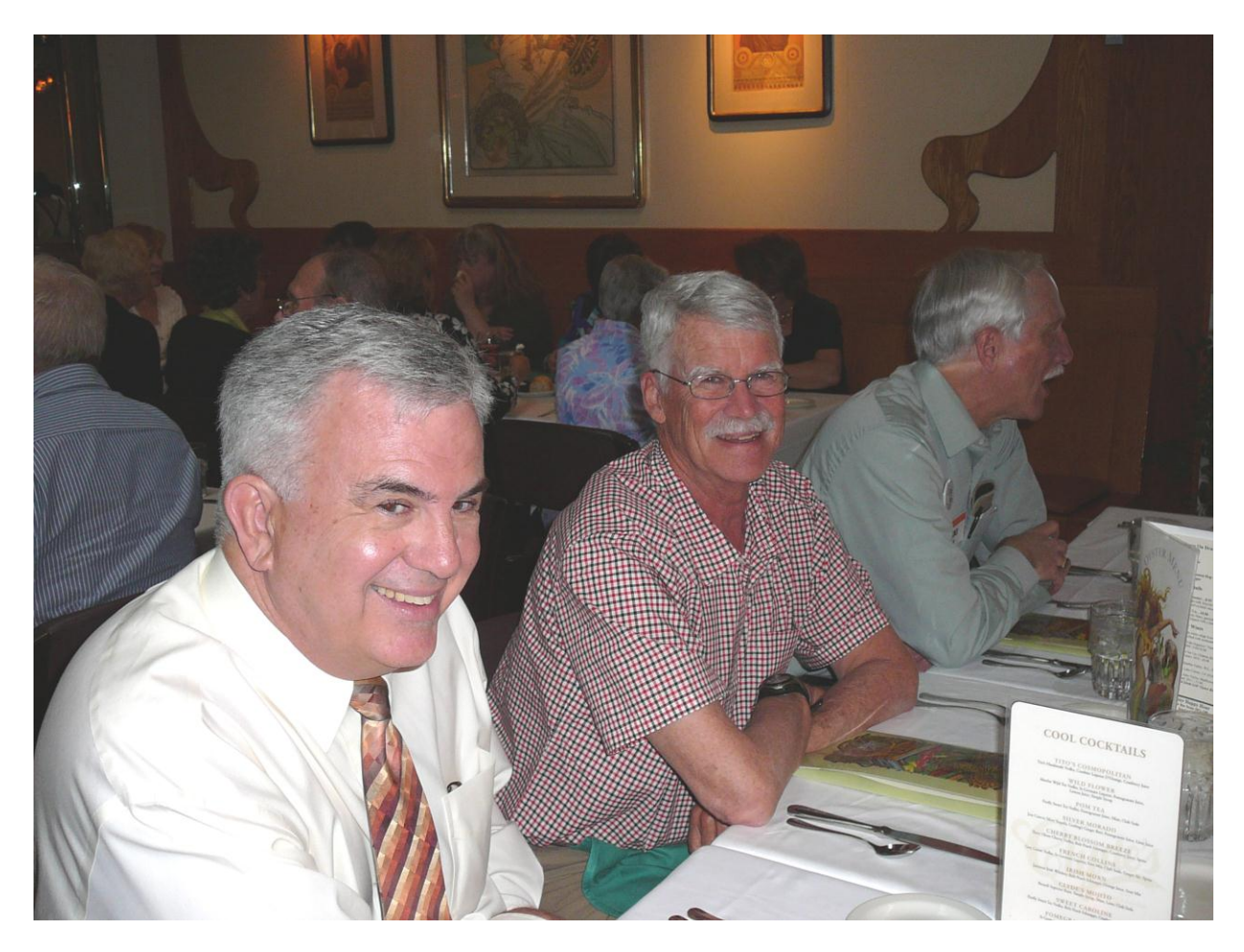

**LtoR: Frank, W3LPL; Bob, K6NV; Rick, N6XI**

# **Dayton**

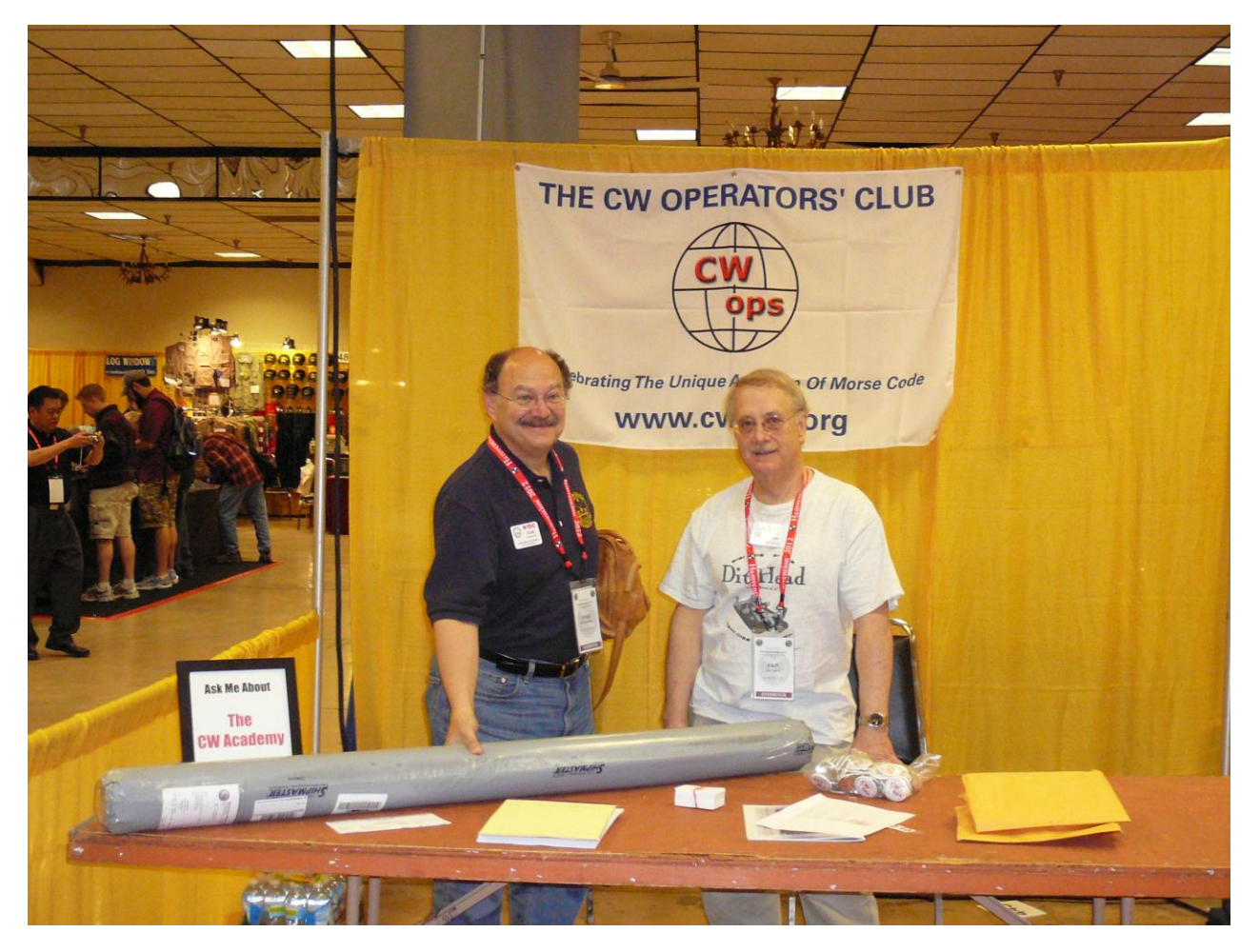

**Don, N1DG and Jim, N3JT**

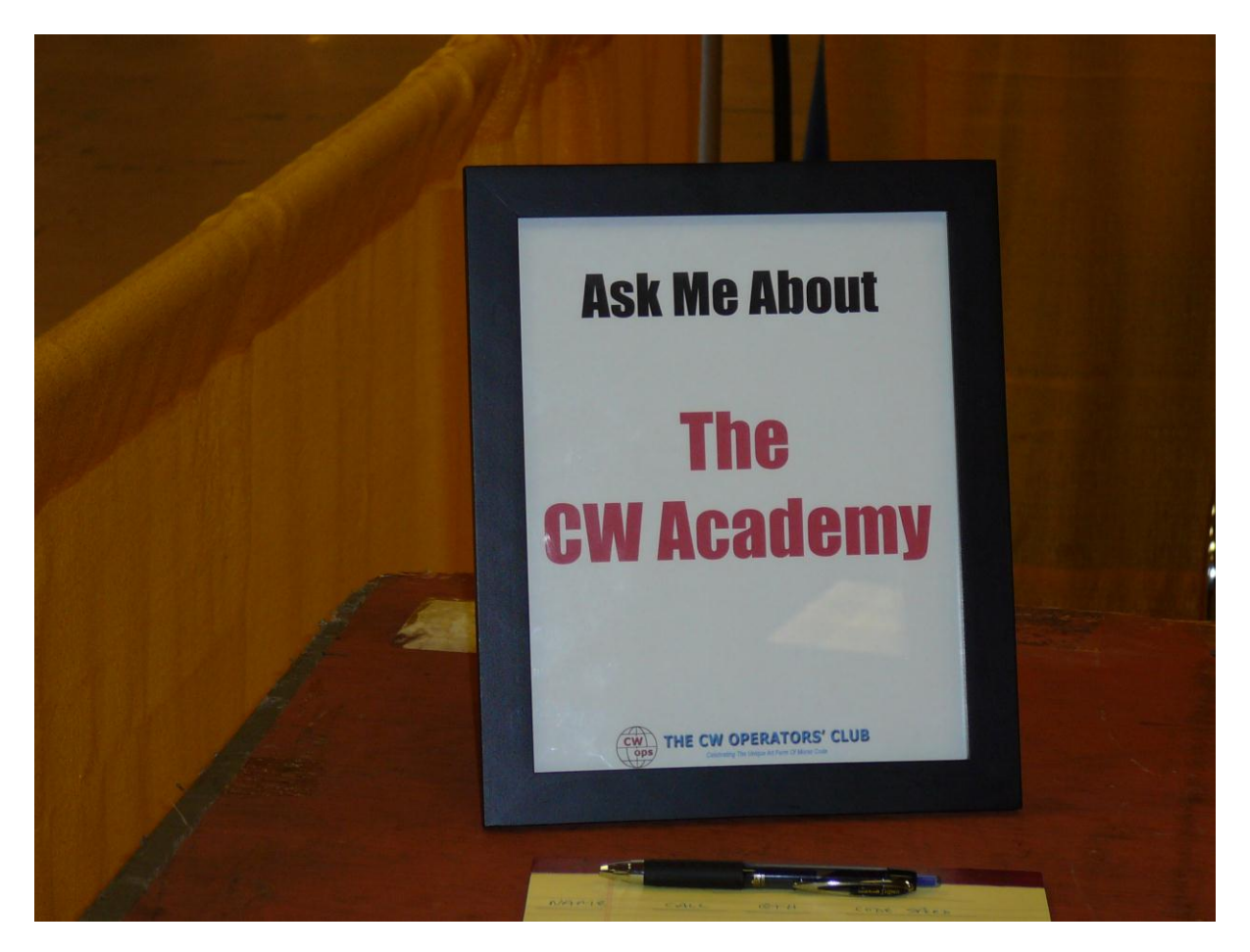

**Our booth sign and signup sheet for CW Academy**

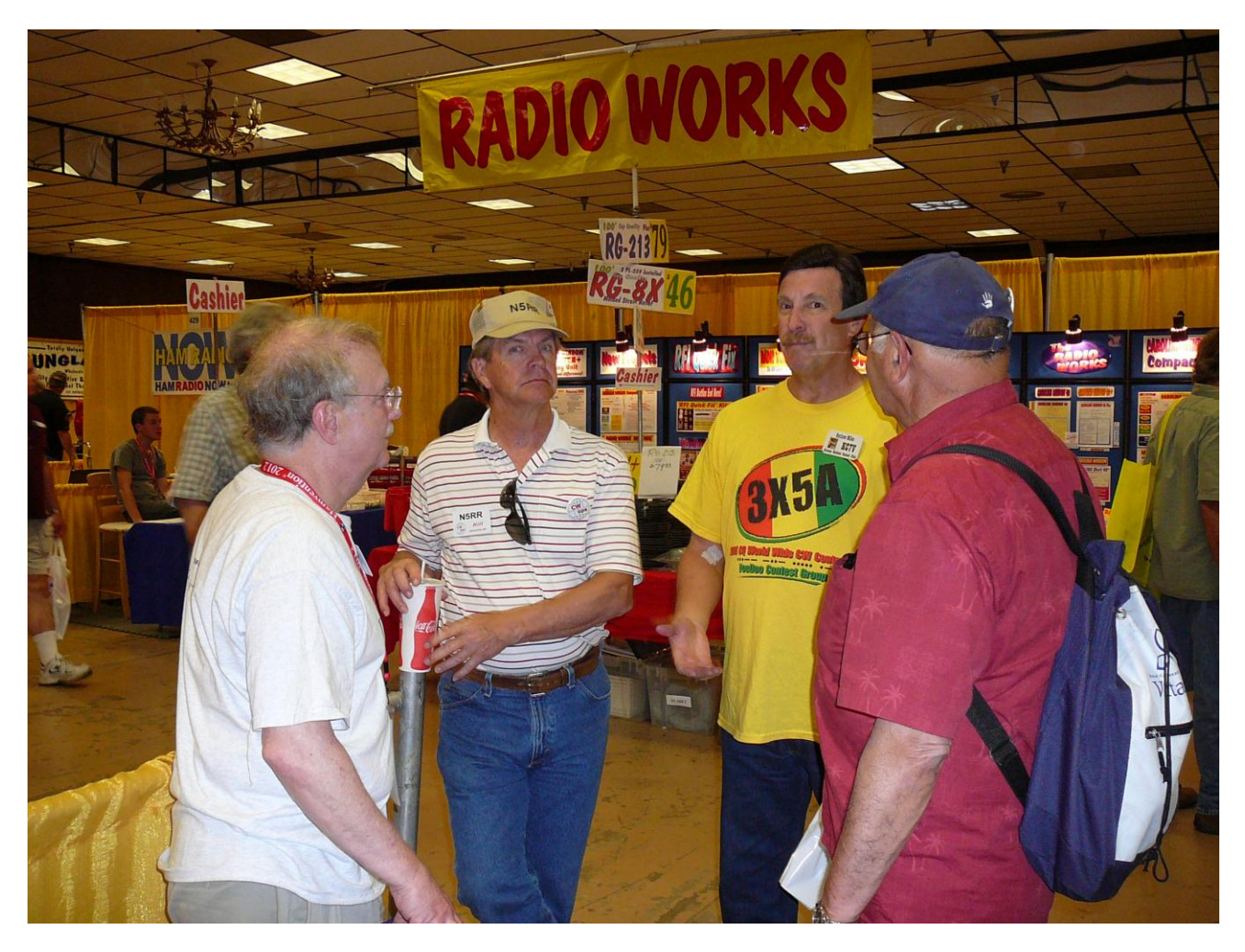

**LtoR: Jim, N3JT; Bill, N5RR; Mike, KC7V; Jack, W1WEF**

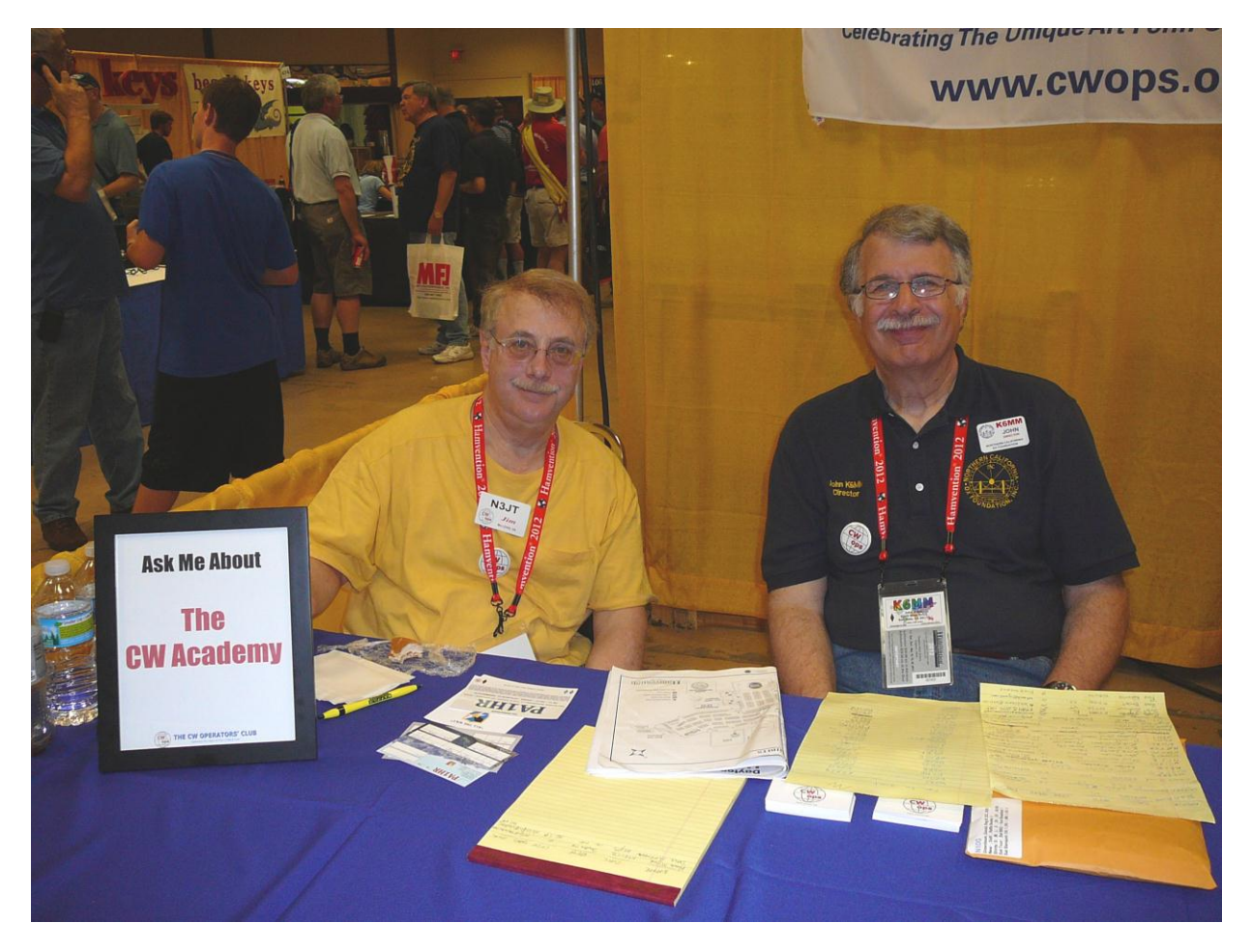

**Jim, N3JT and John, K6MM**

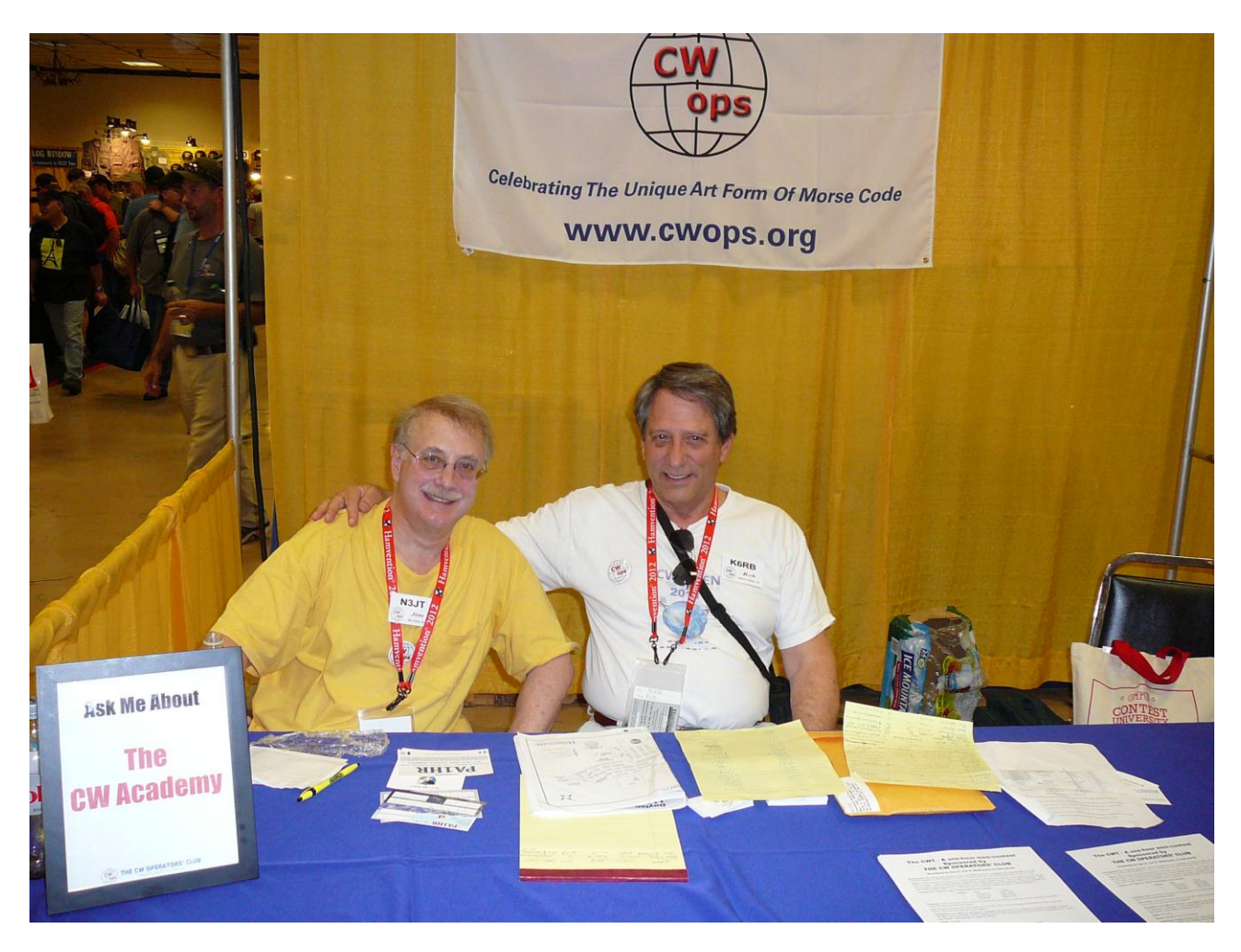

**Jim, N3JT and Rob, K6RB**

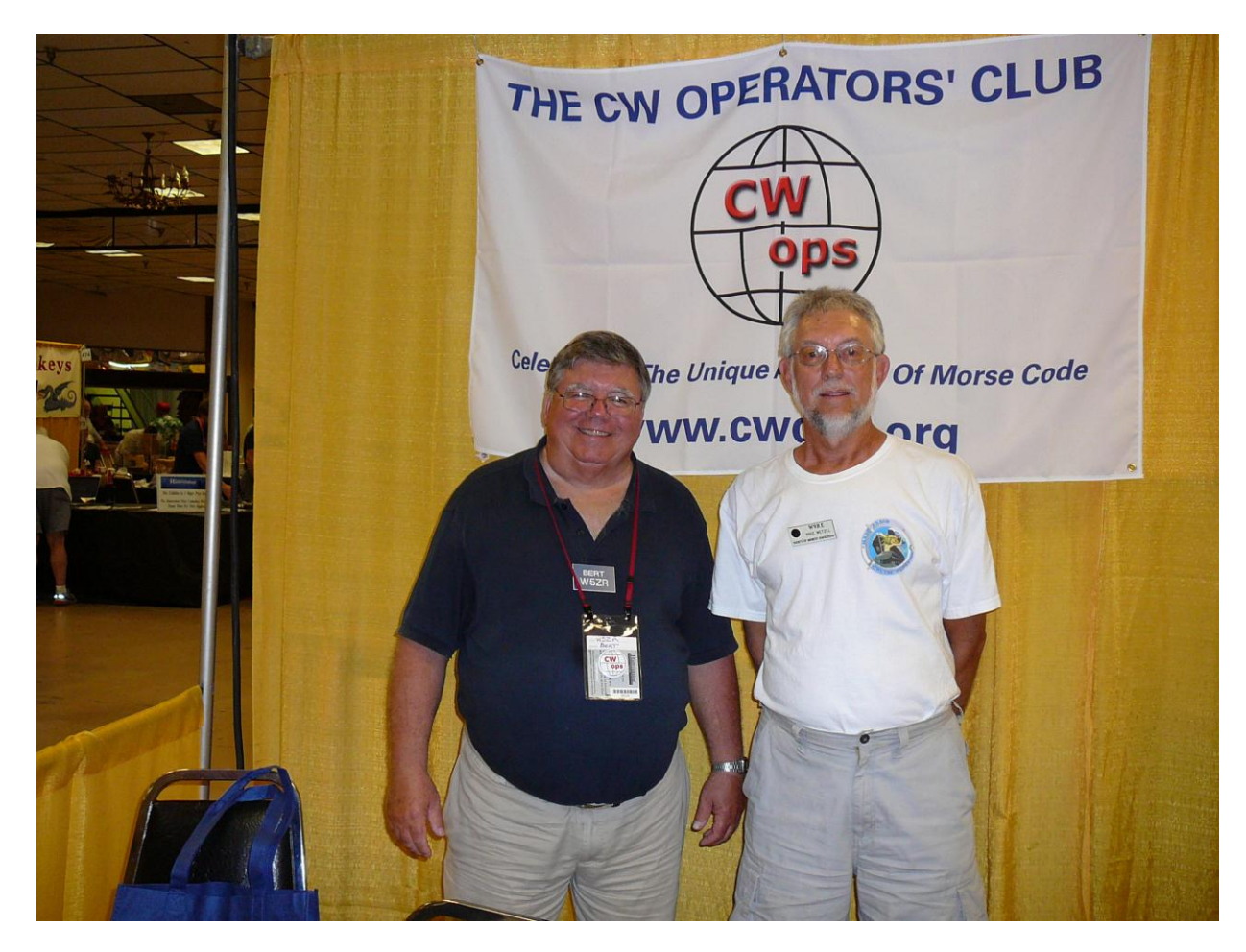

**Bert, W5ZR and Mike, W9RE**

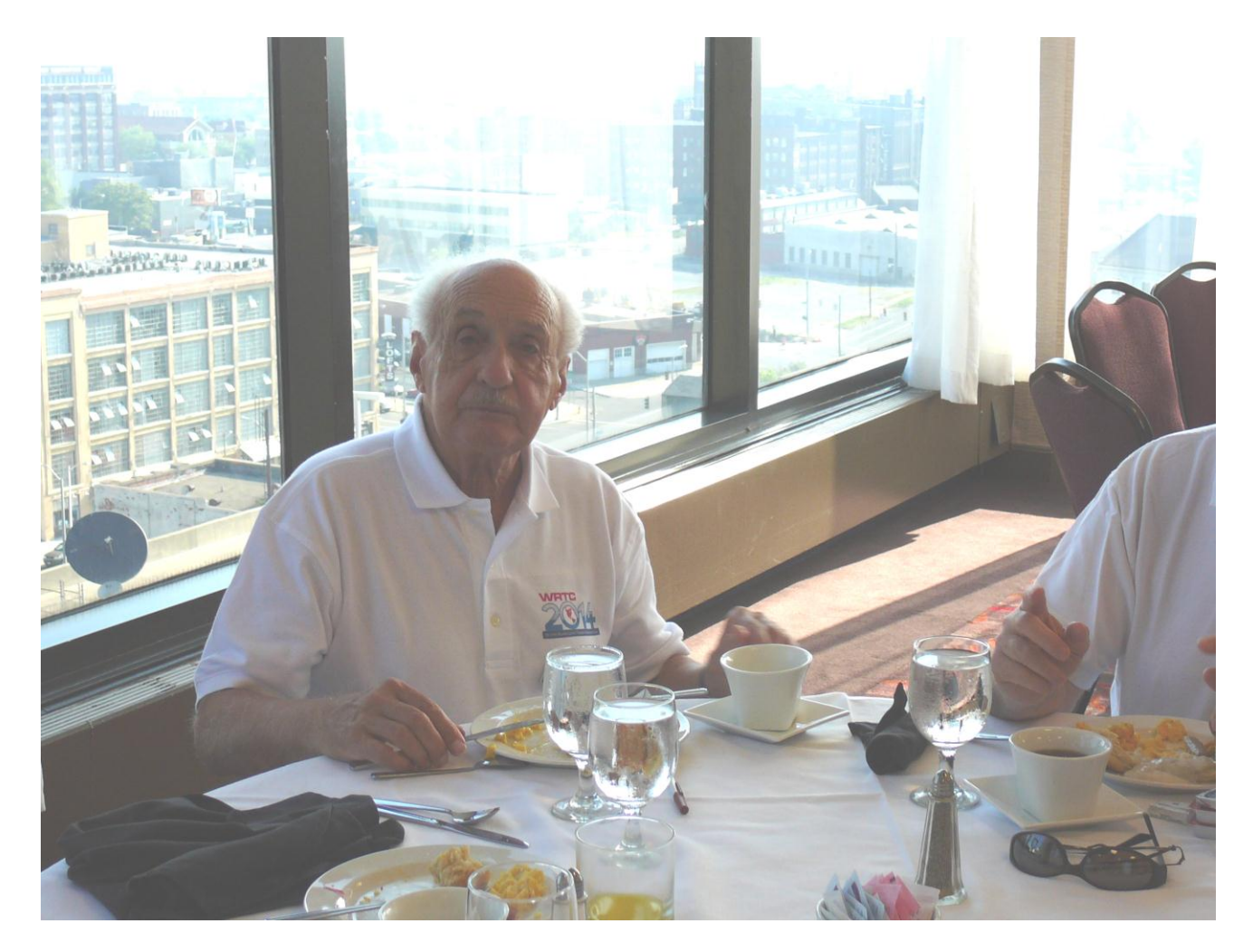

**Andy, K2LE**

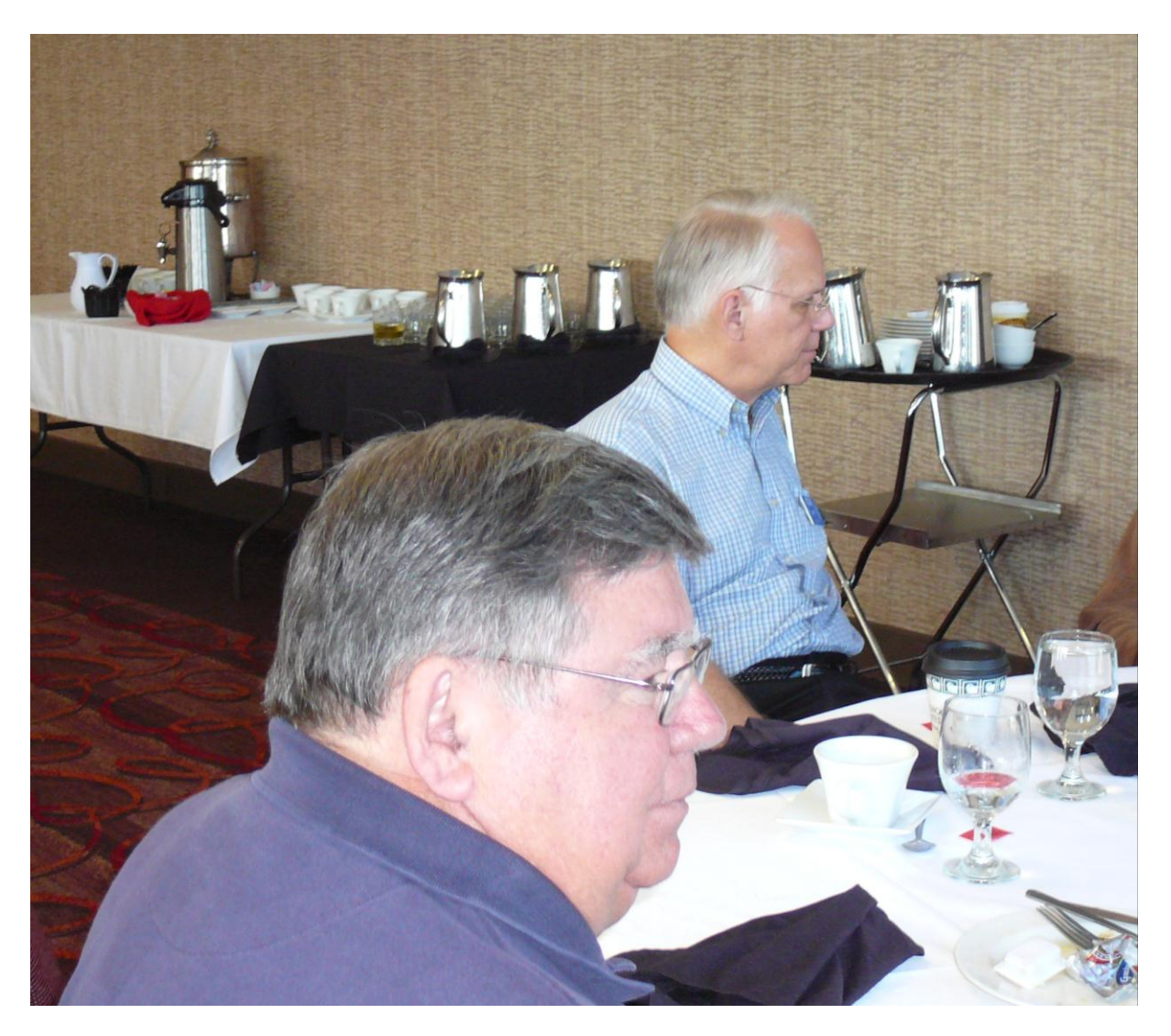

**Bert, W5ZR and Art, KZ5D**

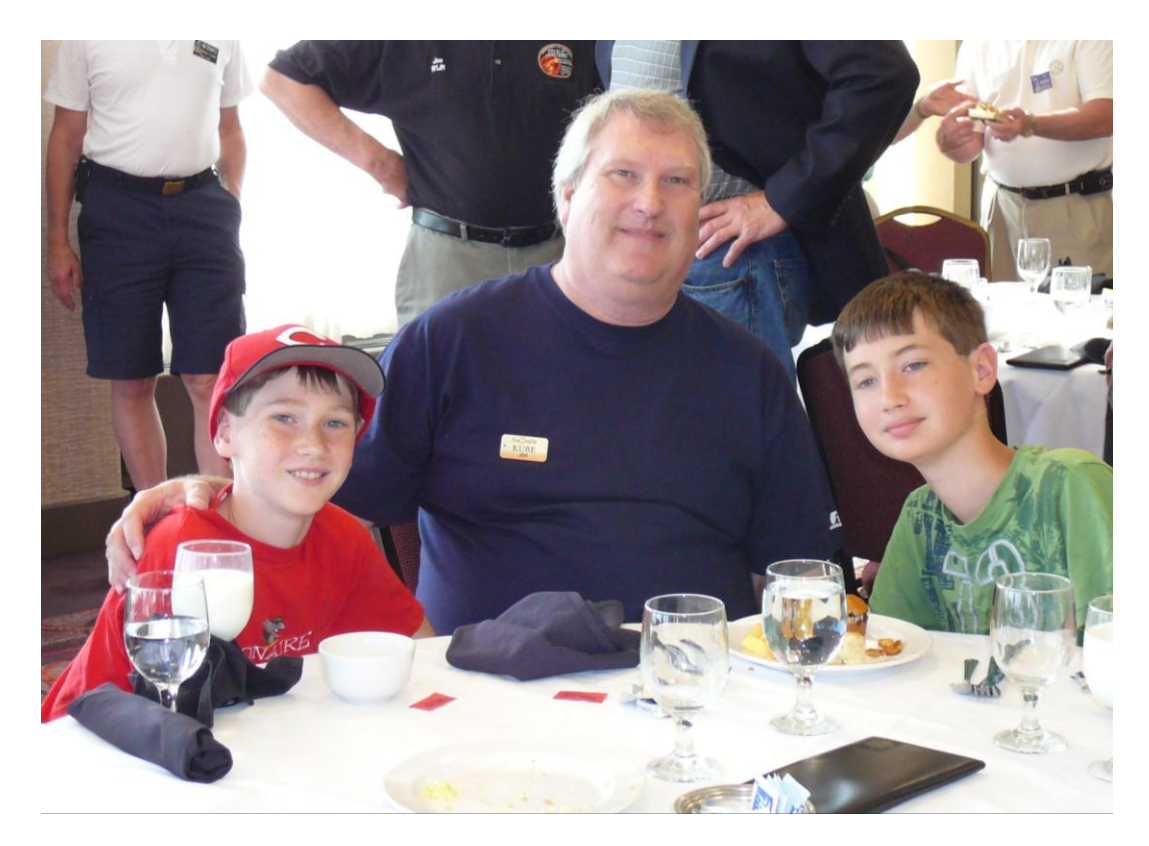

**Jeff, KU8E (middle) and "harmonics"**

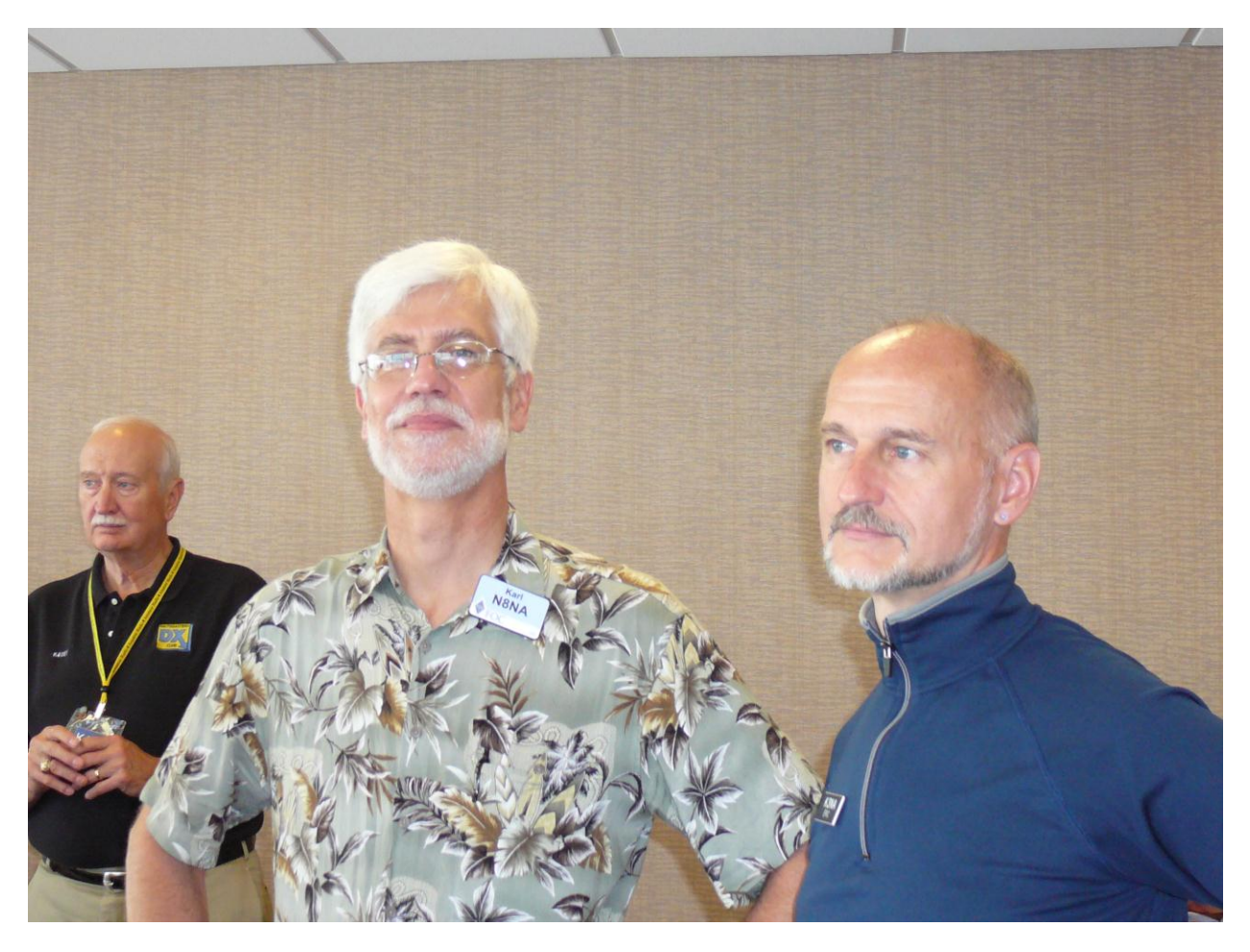

**Karl, N8NA and Eric, K3NA**

#### **Current Nominees**

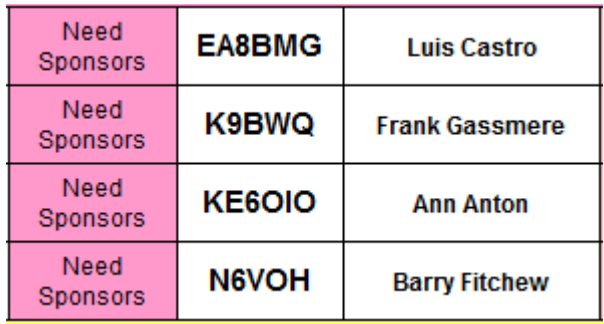

For more details about nominees and status, check the "members only" on the Website:

#### [www.cwops.org](http://www.cwops.org/)

For information about joining CWops, check the Website under "membership."